**Photoshop CS5 Keygen**

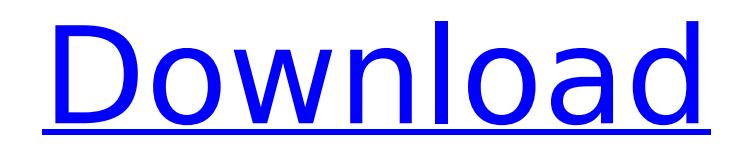

## **Photoshop CS5 Crack+ Free Download**

Tip If you have a Mac, the latest version of Photoshop CS5 will download as \_Photoshop CS5 Extended . \* Adobe Photoshop CS5 Elements (Windows): Photoshop Elements is a free, featurerich application that is based on a vector (line art) rendering system. Unlike the previous versions, it runs on both Windows and Mac. It lacks some of the more complex features found in Photoshop. Figure 16-2 shows the user interface of Photoshop Elements. \*\*Figure 16-2\*\* Photoshop Elements CS5 window with the interface. \* Adobe Photoshop Elements 8 (Windows): Elements 8 is a free, feature-rich application that is based on a vector (line art) rendering system. Elements 8 is similar to Elements except that it doesn't include some of the more complex features found in Photoshop. Unlike the prior versions, Elements 8 runs on both Windows and Macintosh. Figure 16-3 shows the user interface of Elements 8. \*\*Figure 16-3\*\* Elements 8 window with the interface. Photoshop CS5 ships with both Photoshop Creative Cloud and Photoshop Creative Cloud for Students editions. The Creative Cloud editions for both Windows and Mac include some improvements over earlier versions. Most of the tools are like their full-featured counterparts, but there are a few differences. The students edition may not include some of the more complex features. The Windows version includes a 'Batch Process Multiple Files' feature that is a memory hog. Mac users can use the Batch Process Multiple Files feature.

## **Photoshop CS5 Torrent (Activation Code)**

Whether it's because you're new to the graphics editing world or want a light duty alternative, we're giving away over 100 [commuted and lifetime] licenses of Photoshop Elements to the first 100 people who sign up. There are no strings attached. Read the fine print for the giveaway terms & conditions below. Note that this giveaway is closed and registrations for the giveaway are closed. How To Enter Giveaway (closed) Step 1: Sign up to ensure you receive a code for free Adobe Photoshop Elements. Step 2: Share the Photoshop Elements giveaway code on social media using the hashtag #A4U\_PhotoshopElementsGiveaway How To Qualify To Win (closed) Qualification steps are as follows: Total number of entries Step 1: A legal first-time user must use our giveaway code and fill out a free form to receive a free limited license of Photoshop Elements 2: Upon registration, your unique code is randomly assigned, so you must qualify to receive it via the form. Step 3: Fill out the form and get 50 entries. Step 4: Sign up with Facebook, Instagram or Twitter and get 25 entries. (You must be following the @a4u account on each of those networks) Step 5: Qualify for a free lifetime license by signing up for a Creative Cloud Subscription (Lifetime) (You can get a free lifetime by entering the contest) Step 6: Qualify by submitting a review on the A4U review site. (You must have an A4U review in your Gallery to qualify) Step 7: Qualify by sharing the A4U Giveaway on your social networks. (Refer to Step 2 for sharing the giveaway code via social media.) Step 8: You qualified! Thanks for participating! Contest Starts: April 24, 2019 @ 12:01am (PST) Contest Ends: May 10, 2019 @ 12:01am (PST) Results will be announced within 15 working days after the end of the giveaway. Free License Giveaway Terms & Conditions: Free licenses can be claimed from the link in the email. Adobe Elements Free Giveaway [Cannot be claimed by residents outside the United States] Image Credit: Nick Fletcher Adobe Photoshop Elements 12 Free Giveaway Sub 388ed7b0c7

# **Photoshop CS5 Keygen**

Q: How to change labels' position when using "cursor to select" mode In xcode, when you use cursor to select mode in labels, its position will be the same as that of the selected object. But I need the label to change its position according to the label text's position, just like if you are using switch case. I tried using stringWithFormat, but I couldn't make it work. Any help will be appreciated. Thanks. A: The properties you are setting affect the appearance of the selected text in the label, not the position of the label itself. There is no direct way of changing the position of the label, but you could assign a CALayer to the UILabel and use one of the following methods: - (void)addSublayer:(CALayer \*)layer toSuperlayer:(CALayer \*)layer - (void)insertSublayer:(CALayer \*)layer below:(CALayer \*)layer - (void)insertSublayer:(CALayer \*)layer above:(CALayer \*)layer The Apple "Developer Blog" has a post with some sample code on this topic. The design of an eye-hand coordination task which was able to provide a broad and reliable assessment of functional outcome in patients with closed-head injury. To examine the sensitivity of the eye-hand coordination task to detect subtle deficits of post-traumatic anosognosia in closed head injury. We wanted to know whether the eye-hand coordination test would be sensitive enough to detect small changes in level of awareness in closed head injury patients. Seventy-four patients with closed head injury (CHI) and 78 healthy controls were included. The eye-hand coordination (EHC) task and the mini-mental status (MMSE) were used in this study. EHC is a visual-motor task which investigates the function of the primary visuo-spatial processes in man. The patients with CHI were assessed for their level of awareness, cognition, affect and behaviour. Our results show that patients with CHI failed to integrate visual-motor information into their subsequent movement, whereas the controls integrated the visual input in the execution of the movement. The EHC task is a sensitive and reliable assessment of visuo-motor integration, and provides a measure of visuo-spatial processing in man which may be used in rehabilitation programmes to monitor patients' progress.FILE PHOTO - Daniel Kim

## **What's New In Photoshop CS5?**

In this study an attempt is made to exploit the stereochemical concepts of chirality to design nonconventional chiral ligands for the asymmetric synthesis of prochiral chiral ligands, to react with metal carbonyl complexes and to study the mechanism of these reactions. Specifically, in our previous studies we have prepared chiral chiral compounds of the type C1-(R/S)-D-L-P. We have shown that these compounds complex with metal carbonyls to produce chiral chiral metal complexes. We expect to use these studies to develop improved chiral ligands for the more efficient synthesis of heterocyclic natural products, pesticides, pharmaceuticals and organometallic reagents. Specific new ligands to be synthesized will include racemic chiral salts of certain metal carbonyls. These compounds will be used as intermediates in the preparation of non-racemic organometallic complexes of given metal ions (e.g. metal complexes of 5-keto steroids). We shall also study the mechanism of these reactions. Specifically, we plan to prepare enantiomerically pure ligands for the carbonyls of various metals and an enantiomerically pure "magnesium carbonyl". The resulting metal complexes will be used to establish the mechanism of these reactions. The interactions of these metal complexes and the metal carbonyls will be studied by 1H and 13C NMR spectroscopy. The results will be compared with the results of other recent syntheses.Op-Ed: U.S. capitalism faces serious threats The departure of Britain from the European Union could have repercussions not only for the City of London, but for Wall Street as well. In a recent essay on Britain's departure from the EU, Bernard Connolly, chairman of Standard Chartered Bank, makes some dire warnings for Wall Street. Connolly argues that Britain's exit from the EU could raise fears that the EU is in a state of meltdown and might fail to act as an effective partner in trade and counter-terrorism. Britain's departure from the EU, he says, "threatens to create significant political uncertainty and increase the risk of volatility and uncertainty" in financial markets. As you would expect, the broad

implications of this for the U.S. are far more important than the consequences for Britain's 200 financial institutions. As Mr. Connolly says: "The UK has in the past been an important trading

# **System Requirements For Photoshop CS5:**

\* Windows 10, 8.1, 7 \* 1.8 GHz processor \* 1 GB RAM \* 300 MB free space on hard drive \* At least a 13.3-inch widescreen display \* Mouse, keyboard, speakers, and a USB port for the software install. How to Install Old Games on Windows 10 According to ioreader, you can use steam to run the games on your computer. So, follow the steps below to get started. Log into your account in Steam. After

<https://cryptic-depths-93576.herokuapp.com/reibrie.pdf> https://www.realtegs.com/tegsplus/upload/files/2022/07/IeILTFkfROia3BzaBKgs\_05\_3403fe45bfccd73 [72efbc2daf19eefb0\\_file.pdf](https://www.realteqs.com/teqsplus/upload/files/2022/07/IeILTFkfROia3BzaBKgs_05_3403fe45bfccd7372efbc2daf19eefb0_file.pdf) <http://www.cpakamal.com/photoshop-2021-version-22-2-activation-code-with-keygen-x64/> <https://alamaal.net/blog/index.php?entryid=49058> <https://www.cakeresume.com/portfolios/adobe-photoshop-2021-version-22-1-0-with-keygen> <https://rwix.ru/photoshop-2021-version-22-5-1-crack-patch-with-license-code-free-download.html> <https://wakelet.com/wake/6abhZmFwRgHrZFcQBFnRS> <http://www.defensores.legal/wp-content/uploads/2022/07/heiemm.pdf> <https://vipfitnessproducts.com/adobe-photoshop-crack-serial-number-full-version-free-download/> [https://zwergenburg-wuppertal.de/advert/photoshop-2022-version-23-1-full-license-product-key-full](https://zwergenburg-wuppertal.de/advert/photoshop-2022-version-23-1-full-license-product-key-full-mac-win-final-2022/)[mac-win-final-2022/](https://zwergenburg-wuppertal.de/advert/photoshop-2022-version-23-1-full-license-product-key-full-mac-win-final-2022/) <https://galerie.su/photoshop-cc-2015-version-18-download-x64/> <https://purosautosdetroit.com/wp-content/uploads/2022/07/fynval.pdf> <https://www.cakeresume.com/portfolios/adobe-photoshop-cs3-download> [https://www.tresors-perse.com/wp-content/uploads/2022/07/Photoshop\\_2021\\_Version\\_223.pdf](https://www.tresors-perse.com/wp-content/uploads/2022/07/Photoshop_2021_Version_223.pdf) <http://www.boatsforsaleads.com/wp-content/uploads/2022/07/garalb.pdf> [https://silkfromvietnam.com/adobe-photoshop-cc-2015-version-17-install-crack-with-serial-key-free](https://silkfromvietnam.com/adobe-photoshop-cc-2015-version-17-install-crack-with-serial-key-free-download-win-mac-latest/)[download-win-mac-latest/](https://silkfromvietnam.com/adobe-photoshop-cc-2015-version-17-install-crack-with-serial-key-free-download-win-mac-latest/) <https://www.cakeresume.com/portfolios/photoshop-2022-version-23-activation-code-free> <https://emealjobs.nttdata.com/pt-pt/system/files/webform/statak637.pdf> [https://cdn.lyv.style/wp-content/uploads/2022/07/05030346/Photoshop\\_2021\\_Version\\_224.pdf](https://cdn.lyv.style/wp-content/uploads/2022/07/05030346/Photoshop_2021_Version_224.pdf) [https://comecongracia.com/recetas-light/adobe-photoshop-2022-version-23-0-crack-with-serial](https://comecongracia.com/recetas-light/adobe-photoshop-2022-version-23-0-crack-with-serial-number-with-full-keygen-free-download-x64-april-2022/)[number-with-full-keygen-free-download-x64-april-2022/](https://comecongracia.com/recetas-light/adobe-photoshop-2022-version-23-0-crack-with-serial-number-with-full-keygen-free-download-x64-april-2022/) <https://guaraparadise.com/2022/07/04/photoshop-2021-version-22-3-serial-number-download/> <https://www.stmarys-ca.edu/system/files/webform/ksoe/teacher-year/langosit524.pdf> <http://imeanclub.com/?p=76063> <http://spacexmanpower.com/adobe-photoshop-cc-2015-version-17-april-2022/> <https://secret-depths-59748.herokuapp.com/phizea.pdf> [https://www.realvalueproducts.com/sites/realvalueproducts.com/files/webform/adobe](https://www.realvalueproducts.com/sites/realvalueproducts.com/files/webform/adobe-photoshop-2022-version-2301.pdf)[photoshop-2022-version-2301.pdf](https://www.realvalueproducts.com/sites/realvalueproducts.com/files/webform/adobe-photoshop-2022-version-2301.pdf) <https://malekrealty.org/photoshop-cc-2014-crack-with-serial-number-download/> <https://annesiret.com/adobe-photoshop-2021-version-22-4-1-keygen-exe-free/> <https://4g89.com/wp-content/uploads/2022/07/ardgile.pdf>

[https://blooming-ridge-11463.herokuapp.com/Adobe\\_Photoshop\\_CC\\_2019\\_version\\_20.pdf](https://blooming-ridge-11463.herokuapp.com/Adobe_Photoshop_CC_2019_version_20.pdf)